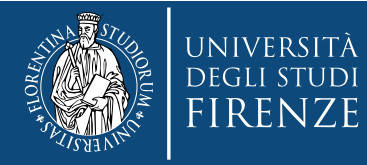

# **Sedute di laurea telematiche Scuola di Scienze MFN**

# **Adempimenti e svolgimento seduta ai sensi del DR 1248 del 29.10.2020 Verbali e statini con firma digitale**

**Tina Fasulo Responsabile della Scuola di Scienze MFN**

**Aggiornamento: 29/11/2020** 

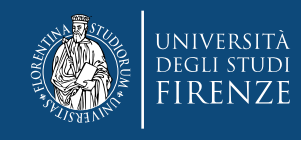

### **Indice**

#### Adempimenti normativi

- [DR n. 1248 del 29.10.2020 \(procedura nell'Allegato 1\)](https://www.unifi.it/upload/sub/comunicazione/dr_1248_291020_lauree_distanza.pdf)
- [Adempimenti preliminari per la seduta \(14gg-3gg prima\)](#page-2-0)
- [Focus su documenti richiesti al laureando](#page-3-0)
- [Note preliminari per lo svolgimento della seduta](#page-4-0)
- [Svolgimento della seduta di laurea](#page-6-0)

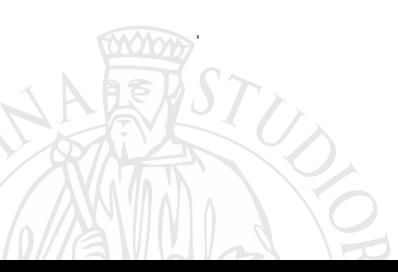

<span id="page-2-0"></span>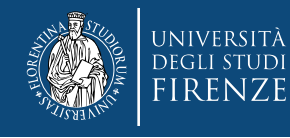

# **Adempimenti preliminari per la seduta (14gg-3gg prima)**

- Consolidamento tesi su sistema tesionline [Laureando]
- Controllo carriere [Segreteria Studenti]
- Costituzione commissioni tesi [CdS]
- Convocazione membri commissioni [SMFN]
- Richiesta documenti per seduta ai laureandi [SMFN]
- Invio documenti su [tesi.telematiche@scienze.unifi.it](mailto:tesi.telematiche@scienze.unifi.it) [Laureando]
	- oppure segnalazione impossibilità partecipazione [Laureando]
- Salvataggio documenti in cartelle condivise [SMFN]
- Creazione evento su Google Calendar [Presidente Commissione]
	- Invito altri membri commissione, laureandi, personale task force SMFN di supporto

<span id="page-3-0"></span>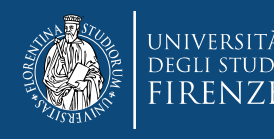

## **Focus su documenti richiesti al laureando**

Il laureando invia alla **Segreteria Didattica Scuola** (punto 1, all 1)

- 1. copia della presentazione in pdf;
- 2. numero di telefono al quale essere contattati;
- 3. dichiarazione di accettare la modalità telematica per la seduta di laurea, di non utilizzare strumenti di ausilio e garantire l'assenza nel locale di persone di supporto durante lo svolgimento della prova (vedi allegato 1)
- 4. elaborato in formato PDF/A
- 5. Nominativi e indirizzi e-mail degli invitati alla mail [tesi.telematiche@scienze.unifi.it](mailto:tesi.telematiche@scienze.unifi.it) in cc Presidente Commissione e CdS

**La dichiarazione del punto 3 e il DR 1248 del 29.10.2020 si scaricano da**  <https://www.unifi.it/coronavirus#istruzioni>

<span id="page-4-0"></span>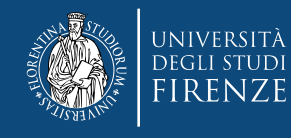

## **Note preliminari per lo svolgimento della seduta**

Il laureando può invitare parenti e amici ad assistere alla seduta, inviando nominativi e mail in sede di consegna dei documenti.

Per evitare sovraccarico della banda è preferibile stabilire un **numero massimo di invitati** per candidato pari a

- 3 per la discussione;
- 5 per proclamazione.

Il Presidente della Commissione **accetta** gli invitati.

**Durante lo svolgimento della seduta** i candidati che non discutono e invitati **devono disattivare microfono e telecamera** per preservare qualità del collegamento e una buona acustica.

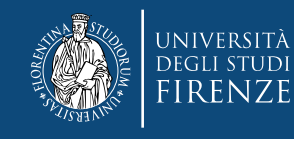

## **Registrazione seduta di laurea**

Se i laureandi volessero un ricordo della seduta di laurea, il Presidente della Commissione può decidere di **registrare la seduta di laurea** e distribuire successivamente il video agli interessati. Su Google Meet la registrazione è condivisa per 30gg.

#### Il Presidente della Commissione

**deve acquisire preventivamente ed espressamente il consenso di chi partecipa attivamente alla seduta** ovvero presidente, commissari e candidato.

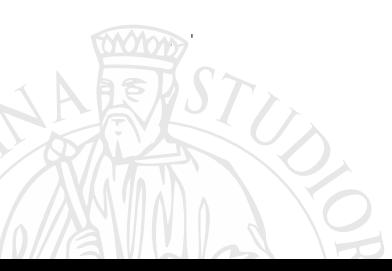

<span id="page-6-0"></span>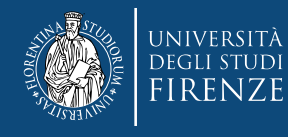

## **Prima dell'inizio della seduta di laurea**

Il laureando (punto 3 Allegato 1 DR)

- predispone una **postazione** per videoconferenza;
- si connette almeno **20 minuti prima** inizio seduta
- deve avere **documento di riconoscimento** valido
- Il Presidente della Commissione (punto 4)
	- verifica **ricezione documenti** laureandi entro i termini
	- verifica **connessione audio-video** con laureandi e commissione
	- verifica identità laureando, che mostra il documento
	- riporta estremi documento su **verbale**

La Task Force SMFN **verifica che tutti siano collegati.**

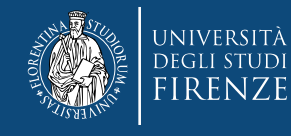

#### **Focus su identificazione candidati**

#### Il Presidente della Commissione

- dopo aver invitato il candidato a mostrare il documento alla webcam, chiede di dire anche a voce gli estremi:
	- tipo documento
	- numero documento
	- rilasciato da
	- il giorno

Queste informazioni si riportano:

- sul verbale di laurea in formato .docx in corrispondenza della tabella dei candidati con estremi identificazione
- L'identità **è verificata telematicamente ai sensi del DR 1248 del 29.10.2020**;

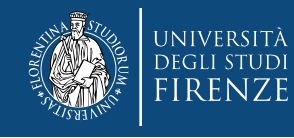

#### **Inizio della seduta di laurea**

Il Presidente della Commissione (punto 5)

- 1. invita il primo candidato a prepararsi
- 2. invita **gli altri candidati a essere collegati** per l'intera sessione
- 3. assicura **visione presentazione** da parte Commissione;
- **4. presenta Commissione**;
- 5. invita il **laureando a prendere atto della media** e a riconoscere la media calcolata (OPZIONALE, non in uso per i CdS di Scienze MFN);
- 6. invita il laureando a **esporre la tesi** e coordina discussione con Commissione.

La Task Force SMFN rimane collegata per **l'intera sessione per dare supporto** su eventuali problematiche di uso Google Meet.

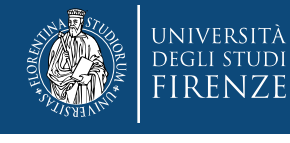

# **Termine della discussione della tesi dei candidati** Il Presidente della Commissione (punto 6)

- 1. invita i candidati ad **interrompere il collegamento ed uscire dalla riunione** e **comunicano orario** per riattivare connessione
- **2. verifica che i candidati e invitati si siano disconnessi** (se non lo fanno, può disconnetterli da Webex o Meet)
- **3. coordina la discussione** con i membri della Commissione per la determinazione del **voto di laurea** dei singoli candidati

La Task Force SMFN **coadiuva il Presidente della Commissione**  nel verificare **l'effettiva disconnessione dei candidati**. **E' preferibile, con consenso del Presidente**, **che rimanga alla discussione** per scongiurare eventuali intrusioni.

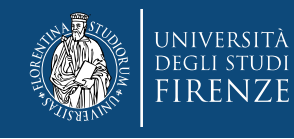

#### **Modalità riunione separata per Commissione**

#### Il Presidente della Commissione

eventualmente può concordare con i commissari di riunirsi per la discussione in una riunione meet separata per scongiurare intrusioni.

Pertanto, può decidere insieme ai commissari di disconnettersi dalla sessione principale di Webex o Meet e connettersi in una parallela.

All'orario indicato la Commissione si ricollega alla sessione principale.

Dopo la discussione, tutti i laureandi devono ricollegarsi all'orario indicato.<sup>11</sup>

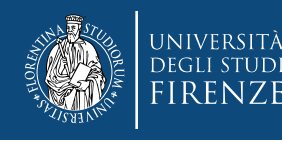

# **Termine della discussione della Commissione**

Il Presidente della Commissione (punto 7)

- legge a tutti i membri i voti che saranno attribuiti a ciascun candidato;
- invia loro per mail, collegati tramite meet, **il testo del verbale riportante i voti assegnati ai candidati** e include in cc **tesi.telematiche@scienze.unifi.it**

#### Il Commissario

• risponde al Presidente con **rispondi a tutti tramite la propria mail istituzionale**; la mail sostituisce la firma del verbale al quale sarà allegata.

Il Presidente della Commissione

• Invia per mail a ogni candidato **il voto assegnato** da commissione e mette in cc mail di cui sopra e **attende la sua risposta di presa visione**, inviata da mail istituzionale o da PEC; la risposta è **allegata al verbale**. **<sup>12</sup>**

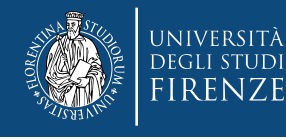

## **Focus su mail da inviare a commissari e studenti**

#### Il Presidente della Commissione

• Invia ai commissari copia del verbale, in cui indica i voti assegnati decisi dalla Commissione e chiede approvazione.

Il Commissario risponde a tutti **Approvo. Nome Cognome**

### Il Presidente della Commissione

• Scrive al candidato il voto assegnato dalla commissione e lo invita a prendere visione

Il Candidato risponde a tutti **Ho preso visione del voto. Nome Cognome**

## La Task Force SMFN

• Verifica nella mail [tesi.telematiche@scienze.unifi.it](mailto:tesi.telematiche@scienze.unifi.it) che tutti abbiano risposto (commissari e candidati)

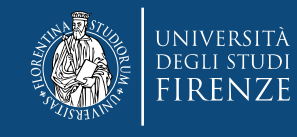

#### **Modello mail per i candidati**

**Oggetto mail:** Comunicazione voto di laurea – Cognome nome candidato

Corso di Laurea /Laurea Magistrale in ……………… Seduta di laurea del ……………………..

Gentilissimo/a NOME COGNOME

Le comunico che la Commissione, convocata per via telematica ai sensi del Decreto Rettorale n. DR 1248 del 29.10.2020 le ha attribuito la seguente votazione

………………….. su 110 ((((con lode))))

Si richiede di rispondere a tutti con **"ho preso visione del voto", Nome Cognome,** alla presente mail che sarà allegata al verbale e come da DR sopra citato, sostituisce la firma cartacea.

Cordiali saluti,

il Presidente della Commissione

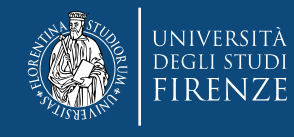

#### **Riattivazione collegamento e fine seduta**

Il Presidente della Commissione (punto 7)

- Aspetta **orario** indicato per riconnessione
- Verifica **riattivazione collegamento di tutti i candidati**

#### La Task Force SMFN

- si ricollega all'orario indicato e verifica che candidati e commissari siano tutti presenti
- Il Presidente della Commissione (punto 8)
	- **firma in originale il verbale e gli statini**
	- procede alla proclamazione

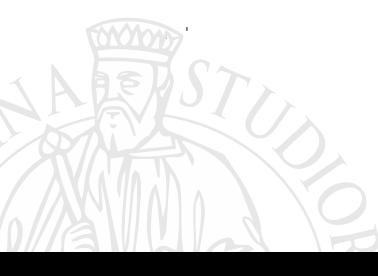

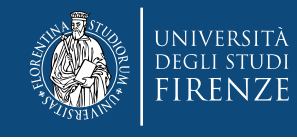

## **Riferimenti e contatti**

- Riferimenti normativi
	- [DR 1248 del 29.10.2020](https://www.unifi.it/upload/sub/comunicazione/dr_1248_291020_lauree_distanza.pdf)
	- [Modulistica sedute di laurea telematiche](https://www.unifi.it/upload/sub/comunicazione/dr_1248_291020_lauree_distanza.pdf#page=7)
- Segnalazioni su problematiche tesi online
	- [scienze.tesi.online@unifi.it](mailto:scienze.tesi.online@unifi.it)
- Mail per documenti sedute telematiche
	- [tesi.telematiche@scienze.unifi.it](mailto:tesi.telematiche@scienze.unifi.it)
- Coordinamento Task Force SMFN sedute telematiche
	- Tina Fasulo, Responsabile della Scuola di Scienze MFN
	- [tina.fasulo@unifi.it](mailto:tina.fasulo@unifi.it)
	- Cell 3714801669